**26 sept.-02 oct. 02 déc.-08 déc. 06 juin-12 juin**

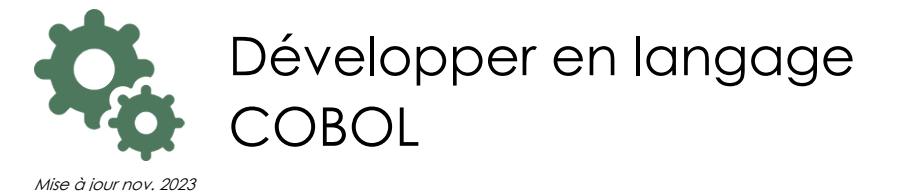

**Nantes / Rennes : 3290 € HT Brest / Le Mans : 3290 € HT Certification : NON**

## **Durée** 7 jours (49 heures )

*« Délai d'accès maximum 1 mois »*

#### **OBJECTIFS PROFESSIONNELS**

 Maîtriser le langage COBOL. Editer des informations. Savoir gérer des variables en mémoire. Utiliser des fichiers séquentiels ou indexés. Imprimer des états. Appeler des sous-programmes. Développer des programmes structurés et savoir en effectuer la mise au point.

#### **PARTICIPANTS**

 $\bullet$ 

#### **PRE-REQUIS**

Toute personne développeur souhaitant apprendre le COBOL.

#### **MOYENS PEDAGOGIQUES**

- Réflexion de groupe et apports théoriques du formateur
- Travail d'échange avec les participants sous forme de
- Utilisation de cas concrets issus de l'expérience professionnelle
- Validation des acquis par des questionnaires, des tests d'évaluation, des mises en situation et des jeux pédagogiques.
- Remise d'un support de cours.

#### **MODALITES D'EVALUATION**

- Feuille de présence signée en demi-journée,
- Evaluation des acquis tout au long de la formation,
- Questionnaire de satisfaction,
- Positionnement préalable oral ou écrit,
- Evaluation formative tout au long de la formation,
- Evaluation sommative faite par le formateur ou à l'aide des certifications disponibles,
- Sanction finale : Certificat de réalisation, certification éligible au RS selon l'obtention du résultat par le stagiaire

#### **MOYENS TECHNIQUES EN PRESENTIEL**

 Accueil des stagiaires dans une salle dédiée à la formation, équipée d'ordinateurs, d'un vidéo projecteur d'un tableau blanc et de paperboard. Nous préconisons 8 personnes maximum par action de formation en présentiel

#### **MOYENS TECHNIQUES DES CLASSES EN CAS DE FORMATION DISTANCIELLE**

- A l'aide d'un logiciel comme Teams, Zoom etc... un micro et éventuellement une caméra pour l'apprenant,
- suivez une formation uniquement synchrone en temps réel et entièrement à distance. Lors de la classe en ligne, les apprenants interagissent et comuniquent entre eux et avec le formateur.
- Les formations en distanciel sont organisées en Inter-Entreprise comme en Intra-Entreprise.
- L'accès à l'environnement d'apprentissage (support de cours, labs) ainsi qu'aux preuves de suivi et d'assiduité (émargement, évaluation) est assuré. Nous préconisons 4 personnes maximum par action de formation en classe à distance

#### **ORGANISATION**

Les cours ont lieu de 9h à 12h30 et de 14h à 17h30.

#### **PROFIL FORMATEUR**

- Nos formateurs sont des experts dans leurs domaines d'intervention
- Leur expérience de terrain et leurs qualités pédagogiques constituent un gage de qualité.

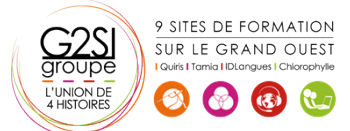

#### **A L'ATTENTION DES PERSONNES EN SITUATION DE HANDICAP**

 Les personnes atteintes de handicap souhaitant suivre cette formation sont invitées à nous contacter directement, afin d'étudier ensemble les possibilités de suivre la formation.

## **Programme de formation**

#### **Introduction (02h45)**

Historique de COBOL et l'informatique de gestion

#### **Organisation (05h45)**

- Format, découpage d'un programme
- Les divisions, les commentaires
- Les littéraux alphanumériques et numériques
- Les constantes figuratives

#### **L'identification Division (01h30)**

#### **L'environnement Division (01h30)**

Configuration section et Input-output section

#### **La DATA DIVISION (07h15)**

- La FILE SECTION et la WORKING-STORAGE SECTION
- Syntaxe
- Données alphanumériques et numériques étendues
- Variables structurées, initialisation des variables
- FILLER

#### **La PROCEDURE DIVISION (08h30)**

- Paragraphes et sections
- DISPLAY
- PERFORM out-of-line et in-line
- EXIT, MOVE, INITIALIZE, IF THEN ELSE, EVALUATE
- NEXT SENTENCE et CONTINUE
- Les ordres arithmétiques (ADD, SUBTRACT, MULTIPLY, DIVIDE, COMPUTE)

#### **Manipulation de fichiers séquentiels (04h15)**

- Noms et déclarations de fichiers
- Ordres d'entrée/sortie (OPEN, READ, WRITE, REWRITE, CLOSE)
- Le FILE STATUS

#### **Manipulation de fichiers VSAM (04h15)**

- Noms et déclarations de fichiers
- Ordres d'entrée/sortie (OPEN, READ, WRITE,
- REWRITE, CLOSE, START)
- Le FILE STATUS

#### **Définitions de données (05h45)**

- Le numérique condensé et binaire
- Les noms conditions

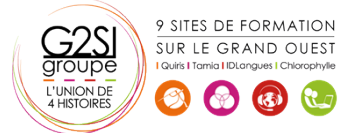

- Le REDEFINES
- La modification de référence ( : )

#### **Les techniques d'éditions (01h30)**

Fichiers et formats d'édition, mise en page

#### **Les tables (02h45)**

- Tables indicées et indexées
- Recherche dans les tables (SEARCH)

#### **Les sous-programmes (02h45)**

- La LINKAGE SECTION
- Appel statique et dynamique

#### **Compléments COBOL (02h45)**

- Le tri intégré
- **STRING, UNSTRING, INSPECT**

# aginius

# ntrastructure